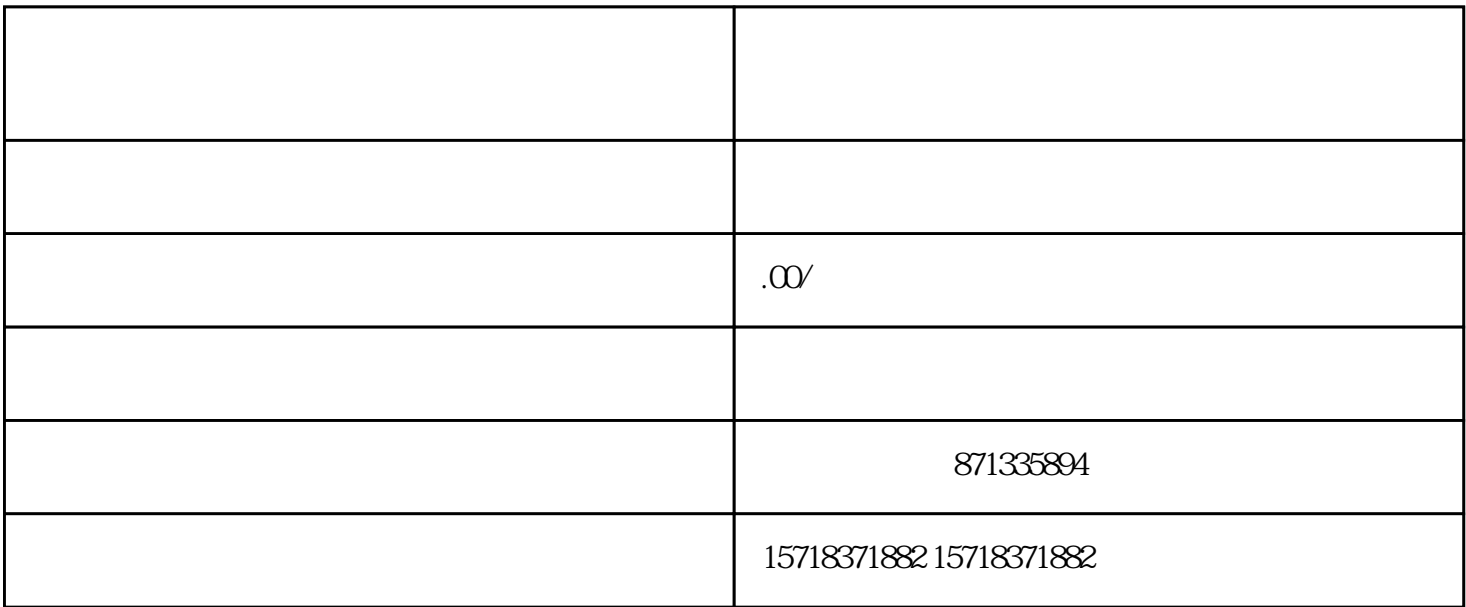

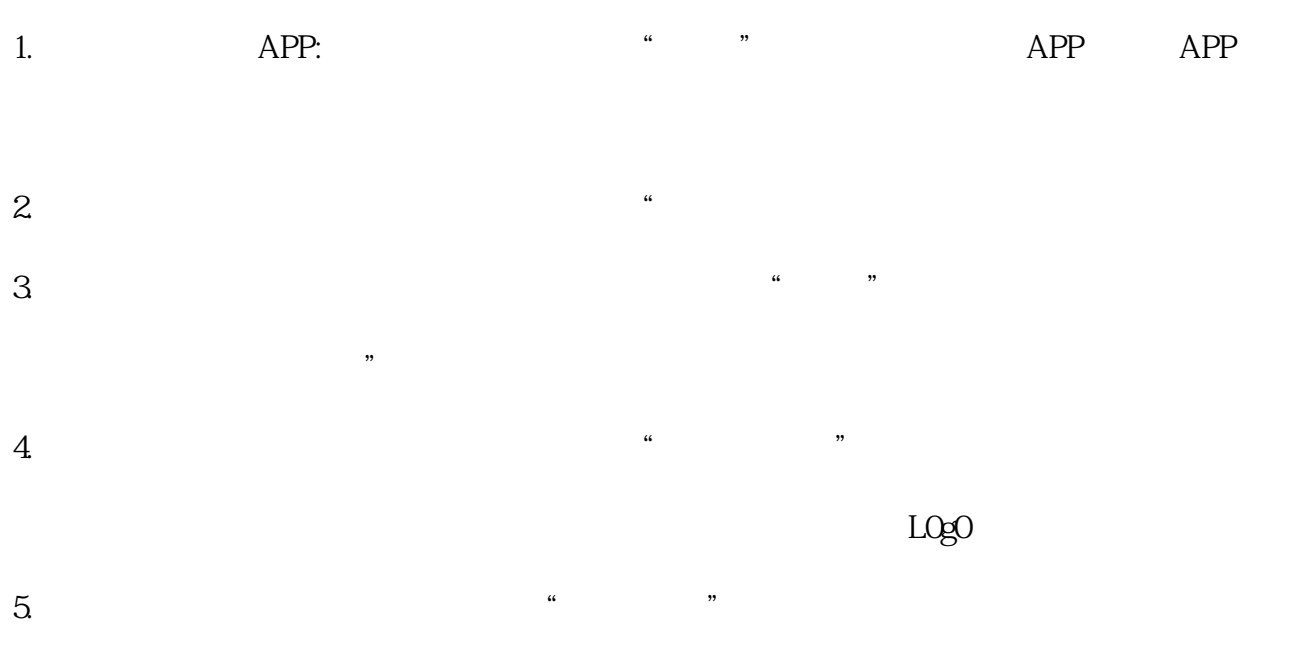

 $6 \qquad$  "

 $\overline{\phantom{a}}$